$,$  tushu007.com

## <<MATLAB

 $<<$ MATLAB  $>>$ 

- 13 ISBN 9787811237467
- 10 ISBN 7811237466

出版时间:2009-9

页数:164

PDF

更多资源请访问:http://www.tushu007.com

, tushu007.com

## $<<$ MATLAB

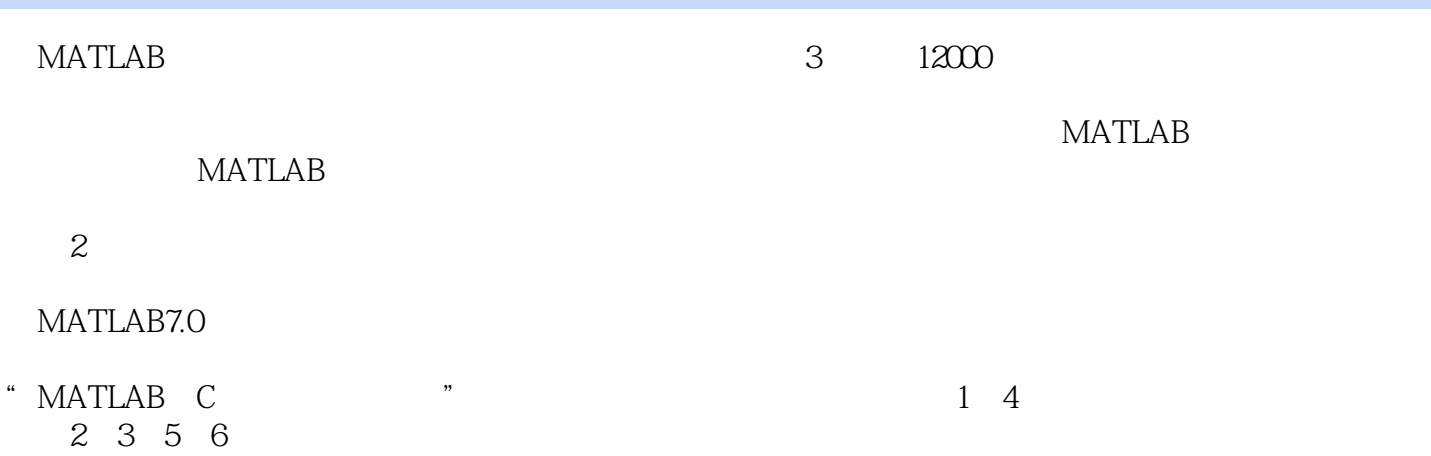

, tushu007.com

## $<<$ MATLAB

## **MATLAB**

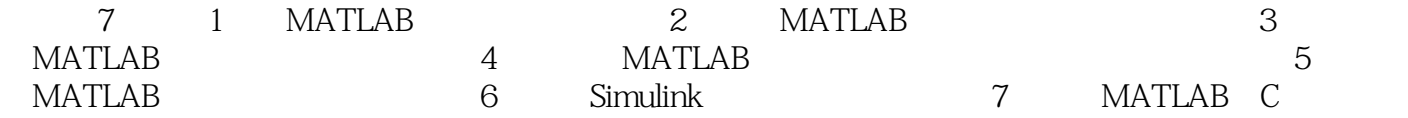

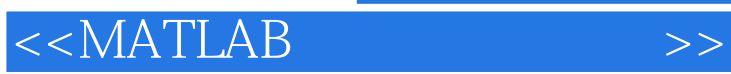

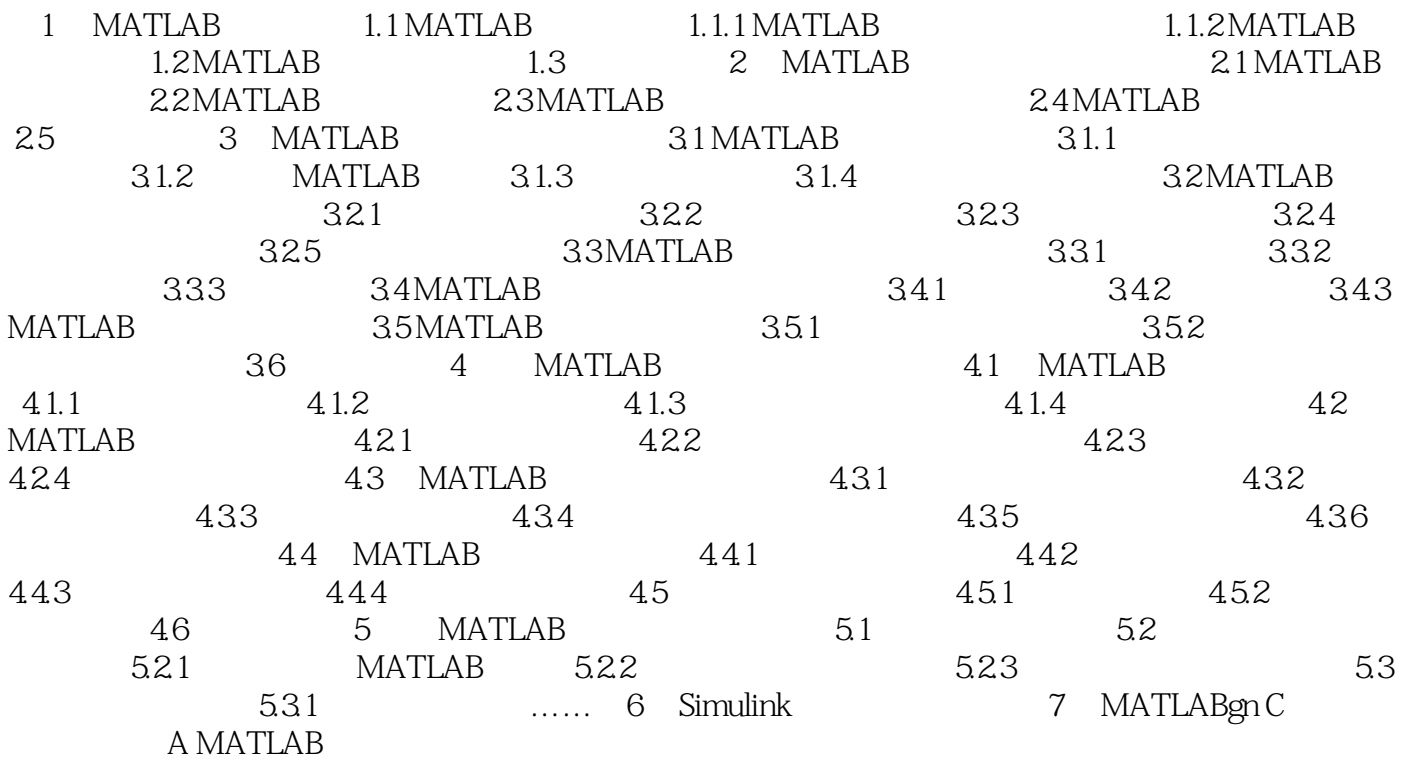

, tushu007.com  $<<$ MATLAB 1.2 MATLAB MATLAB demo MATLAB Help-MATLAB Help Demos demo

MATLAB and many matrix of the MATLAB

1-1 MATLAB

dem0<br>MATLAB demo

 $\begin{array}{ll}\n \text{Albercht Dtier} & \text{Melec} & \text{Melec} \\
\text{Albercht Dtier} & \text{Melec} & \text{Melec} & \text{Melec} \\
\text{Melec} & \text{Melec} & \text{Melec} & \text{Melec} \\
\text{Melec} & \text{Melec} & \text{Melec} & \text{Melec} & \text{Melec} \\
\text{Melec} & \text{Melec} & \text{Melec} & \text{Melec} & \text{Melec} & \text{Melec} \\
\text{Melec} & \text{Melec} & \text{Melec} & \text{Melec} & \text{Melec} & \text{Melec} & \text{Melec} \\
\text{Me$  $1-1(a)$ 

 $4 \times 4$  1-1(b)  $4$ 

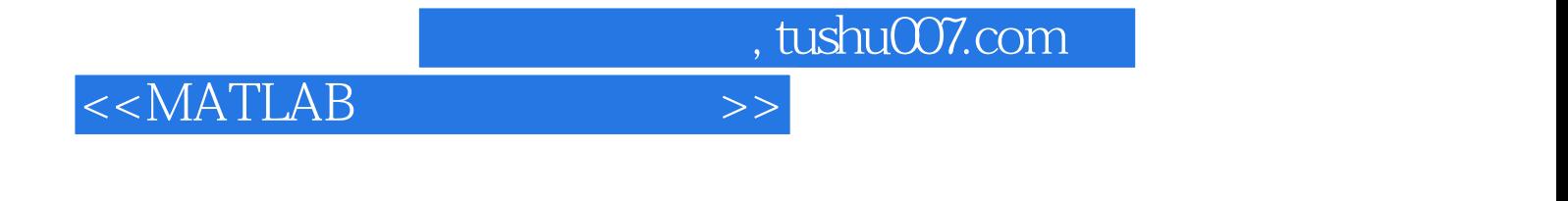

Matlab (2) : example and the set of  $\sim$  2008)

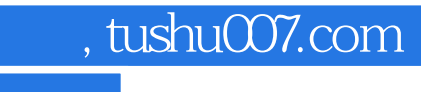

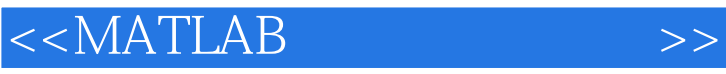

本站所提供下载的PDF图书仅提供预览和简介,请支持正版图书。

更多资源请访问:http://www.tushu007.com